## Método gráfico de elaboración de los resultados de las experiencias agrícolas. (Método de la Hipotenusa)<sup>\*</sup>.

POR EL PROF. I. L. POMORSKI repecialista del Instituto de Botânica Aplicada, Genética y Selección de Plantas de Leningradu

Traducido por el Ixo. AGR. E. CHORNY

 $-231-$ 

I

Cuando se trata de resolver una serie de problemas especiales, relacionados con la apreciación de los rendimientos obtenidos de diversos cultivos, se aplica en la actualidad con todo éxito el llamado: « método estadístico de investigaciones ».

El sentido y la esencia de dicho método, en su aplicación dada, consiste, como es sabido, en el empleo de un criterio matemático especial que permite, en cada caso aislado, determinar las probabilidades de exactitud de los resultados finales del ensayo agrícola, es decir, aplicar un juicio enteramente objetivo sobre el grado de exactitud de las deducciones concretas que, del ensayo en cuestión, se debe considerar. La posibilidad de la aplicación de este criterio 5 basa en el cálculo de los llamados « errores medios » que determinan la exactitud de los cálculos obtenidos en los ensayos de rendimiento de distintas variedades de cultivo, métodos de preparación del suelo, épocas de siembra, etc.

Recordaré, brevemente, el método común de cálculo de estos « errores medios » y su empleo indicado en un caso particular de la apreciación de los resultados de un ensayo comparativo de rendimientos.

Tomemos, por ejemplo, los siguientes datos de un ensayo comparativo de rendimiento de avenas (Estación de Schatilow, año 1924,

(\*) Bulletin of Applied Botany of Genetics and Plant-Breeding. Leningrado, T. XXI, Nº 1, p. 597-639, 1928-29

Digitized by Google

 $-232-$ 

variedad Seleccionada-Moscú, B. 326, rendimiento en granos, expresado en « pud's » por « desyatina »):

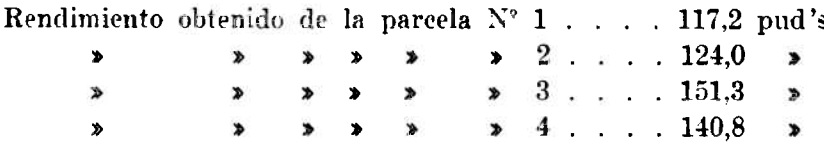

Vamos a calcular primero el rendimiento medio de las 4 parcelas sembradas con dicha variedad de avena (la media aritmética M). Para esto es necesario sumar las 4 cantidades (variantes  $V$ ), que representan el rendimiento obtenido de cada parcela, y dividir la suma (caracterizada comunmente por el símbolo convenido de  $\Sigma V$ ) por el número de parcelas n (en nuestro ejemplo corresponde, pues, dividir por 4). Tendremos:

$$
M = \frac{\sum V}{n} = \frac{117.2 + 124.0 + 151.3 + 140.8}{4} = \frac{533.3}{4} = 133.3 \text{ pud's}
$$

Ahora, para calcular el error medio  $(m)$ , hay que determinar las « desviaciones »  $(X)$  de cada variante  $(V)$  de la media aritmética  $(M)$ , es decir, determinar en cuanto es superior (o, por el contrario, inferior) el rendimiento obtenido de cada parcela al rendimiento medio total de la variedad dada. Para esto es necesario restar de cada variante  $V$  la misma cantidad  $M$ . Las operaciones son las siguientes.

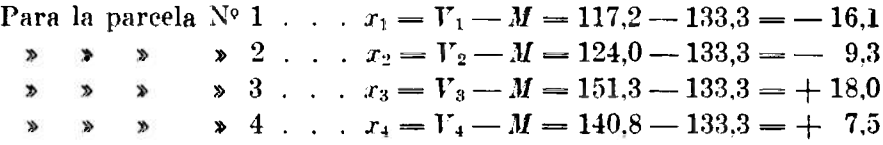

Luego se eleva cada desviación x al cuadrado y se suman todos estes cuadrados:

$$
x3 = (-16.1)2 = 259.21
$$
  
\n
$$
x4 = (-9.3)2 = 86.49
$$
  
\n
$$
x3 = (+18.0)2 = 324.00
$$
  
\n
$$
x3 = (+7.5)2 = 56.25
$$

La suma de los  $\Sigma r^2 = 725.95$ 

Digitized by Google

La suma de los cuadrados de las desviaciones de las 4 variantes (representada, generalmente, por el símbolo empírico  $\Sigma x^2$ ), hay que dividir por la cantidad  $n(n-1)$ , es decir, por el

número de parcelas n, multiplicado por la misma cantidad, menos uno. En nuestro ejemplo corresponde, pues, dividir  $\sum x^2$  por  $4 \times 3$ , es decir, por 12. Tendremos entonces:

$$
\frac{\sum x^{2}}{n (n - 1)} = \frac{725,95}{12} = 60.5
$$

Finalmente, hay que extraer la raíz cuadrada de esta cifra:

$$
\sqrt{60.5} = \text{aproximadamente, a } \pm 7.78
$$

Este número representará el error medio « m ». En esta forma, para calcular « m » se emplea la siguiente fórmula general:

$$
m = \pm \sqrt{\frac{x^2}{n (n-1)}}
$$

Para nuestdos fines (en la aplicación del método gráfico) es útil recordar también que tiene el mismo valor que la anterior, diferenciándose, de la misma, sólo por un pequeño cambio del orden de las operaciones, como ser:

$$
m = \pm \frac{\sqrt{x^2}}{\sqrt{n(n-1)}}
$$

Tenemos que observar, justamente, que el signo doble (más-menos) indica que el error medio  $\star m \star$  representa el grado de inexactitud de la media aritmética M, la que puede ser en más o en menos. El resultado final de la determinación del rendimiento medio M y su error  $\pm$  « m », se anota, generalmente, en la siguiente forma:

$$
M = 133.3 \pm 7.78
$$
 Pud's.

Esto quiere decir que el rendimiento medio  $(M)$  de una variedad dada, obtenido por nosotros de 4 frecuencias (es decir con  $\epsilon n \ge 4$ ), que resultó ser de 133,3 Pud's, — en condiciones distintas podría resultar algo mayor, o por el contrario, menor de dicha cantidad,

Digitized by Google

diferenciándose del rendimiento medio calculado por nosotros (133.3 P.), por la cantidad que representa este error  $\epsilon m$  (es decir, por 7.78 Pud's.). En esta forma, los límites medios de las posibles oscilaciones del rendimiento de dicha variedad de avena están comprendidos entre los extremos de 133,3 - 7,78 y 133,3 + 7,78 (es decir, más o menos desde 125,5 hasta 140,1 Pud's). Ahora bien, estas son tan solo las oscilaciones medias, en cambio, las oscilaciones máximas de un rendimiento medio  $(M)$  basadas en la teoría de las probabili dades, se determinan tomando, aproximadamente,  $3 \le m \ge (\text{es deci}).$ 3 errores medios) y, en el caso presente están comprendidos, por tanto, entre los límites de 110.0 y 156,6 Pud's por desyatina.

Es en esta forma como se determina comunmente la exactitud del cálculo de las medias aritméticas por el método de la estadística de las variaciones  $(1)$ .

Indicaremos ahora como es posible apreciar, por medio de los errores medics  $(m)$ , la diferencia que resulta entre los rendimientos medios de dos distintas variedades.

Sea, por ejemplo, que además de la variedad « Moscú-Selece. B. 326 », tomada por nosotros, tengamos otra como la « Est. Schatilow 056 », con la cual determinaremos  $M \times m$ , obteniéndose, en el resultado final, los siguientes datos:

1) Variedad Nº 1 (Moseú-Selecc, B. 326):

 $M_1 = 133.3$  P.  $m_1 = \pm 7.78$  P.

2) Variedad  $N^{\circ}$  2 (Schatilow 0.56):

 $M_2 = 109.9$  P.  $m_2 = \pm 4.95$  P.

La simple comparación de las dos medias aritméticas  $M_1$  y  $M_2$  entre sí, nos da, ya, ciertos fundamentos para considerar la primera variedad, en comparación con la segunda, como la de mayor rendimiento (puesto que 133,3 es más que 109,9). Pero aún es necesario comprobar esta conclusión desde el punto de vista del grado de su exactitud. puesto que cada una de las dos medias aritméticas representa, por sí, un número no del todo exacto. Para la comprobación definitiva del mayor rendimiento de la primera variedad, es necesario convencerse

(1) Ver mi « Manual sobre la estadística de variaciones », que trata de los métodos de cálculo de los errores medios. Leningrado, 1927.

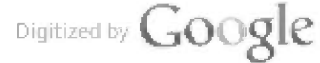

de que todas las probables oscilaciones de dichas medias aritméticas dentro de los límites de sus triples errores  $(m)$ , — el valor de  $M_1$ siempre será superior a  $M<sub>2</sub>$ .

Matemáticamente este requerimiento se reduce a la ejecución de una determinada relación numérica, en la cual la diferencia dada de las dos medias aritméticas (es decir  $M_1 - M_2$ ) debe resultar, por lo menos, 3 veces mayor del error de esta diferencia  $(m)$ , la cual se determina (de acuerdo con la teoría de la estadística matemática), extrayendo la raíz cuadrada de la suma de los cuadrados de los errores medios de ambas variedades. La fórmula es la siguiente:

$$
m_{\triangle^{*}} = \pm \sqrt{m_1^2 + m_2^2}.
$$

La constatación de dicha diferencia entre dos medias aritméticas depende, pues, del grado de la relación:

$$
\frac{M_1 - M_2}{\sqrt{m_1^2 + m_2^2}}
$$

Si esta relación resultara igual a 3 (o más), la diferencia de las medias aritméticas, revelada, puede considerarse como constatada; en caso contrario, sólo habrá que considerar esa diferencia como casual.

Veremos qué resultado dará, desde este punto de vista, la comparación de las dos variedades, de nuestro último ejemplo, entre sí:

$$
\frac{133,3-109,9}{\sqrt{7,78^2+4,95^2}} = \frac{23,4}{\sqrt{60,53+24,50}} = \frac{23,4}{\sqrt{85,03}} = \frac{83,4}{9,22} = 2,5.
$$

Habiéndose obtenido, en el presente caso, una diferencia de las medias  $(23.4 \text{ P.})$  de sólo 2.5 veces mayor de su error  $(9.22 \text{ P.})$ , — no es posible, por consiguiente, considerar aún como constatada dicha diferencia. Esto quiere decir que, en otras correlaciones, entre el suelo y demás condiciones, puede ocurrir el caso de que el rendimiento medio de la primera variedad resultare, por el contrario, inferior al rendimiento medio de la segunda variedad. Es por esta razón que el resultado de la experiencia obtenido en el caso particular presente no nos ofrece una seguridad completa.

Este es el método común de las operaciones numéricas — ligadas con la determinación de los errores medios y exactitud de las deduc-

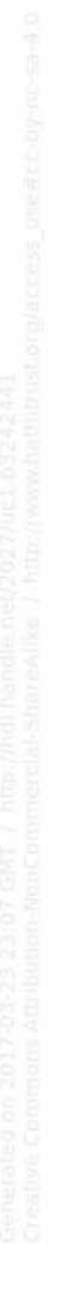

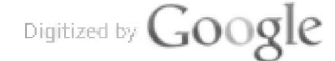

ciones definitivas — que se aplica en los cultivos experimentales de variedades.

No es difícil observar que este método de calcular resulta suma mente engorroso, que exige gran pérdida de tiempo y que no garantiza contra los errores gruesos, accidentales, que siempre pueden producirse en un proceso de prolongados cálculos que no se prestan a comprobaciones en sus resultados definitivos. Este método resulta sobre todo engorroso cuando se trata de comparar entre sí una gran cantidad de variedades.

Es cierto que existe una serie de métodos más perfeccionados v fáciles para calcular  $M \times m$ , que proporcionan además la posibilidad de un control intermediario, - pero todos estos métodos se refieren al cálculo de los errores medios de una gran cantidad de variantes, mientras que en un ensayo de cultivos la cantidad de parcelas, por razones técnicas, es generalmente limitada.

Tratando de encontrar un sistema racional para estos cálculos, en su aplicación a las condiciones especiales de las « experimentaciones de variedades », - he logrado obtener un método gráfico especial de la determinación de los errores medios y, habiéndolo ensayado sobre el material de la « Experimentación de Variedades » de la zona norte del país, me he convencido de la plena bondad de este método, tanto en lo que se refiere a la suficiente exactitud de las deducciones definitivas obtenidas por este medio, como también por la economía del tiempo introducida por dicho método.

La determinación de los errores medios por el método gráfico, puede llevarse a cabo fácilmente sobre una hoja de papel milimetrado, empleando un doble decímetro, un lápiz y un compás de dos puntas. Es conveniente proveerse de un compás de tamaño, más o menos, grande.

Para la mayor claridad de la descripción, vamos a analizar la aplicación de este método sobre un caso particular cualquiera con datos artificiales en números redondos. Sea, por ejemplo, que se requiera determinar el error medio «  $m$  » para las siguientes 4 variantes (en pud' por hectárea) :

$$
90, \ 110, \ 145 \ \mathrm{y} \ \ 155.
$$

Ante todo determinaremos por el método común de cálculo, la media aritmética de todas estas 4 variantes:

$$
M = \frac{90 + 110 + 145 + 155}{4} = \frac{500}{4} = 125
$$
 Pud's.

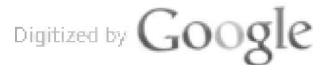

Ahora hay que trazar con lápiz sobre una hoja de papel milimetrado, una recta horizontal  $AB$  (ver fig. 1) y marcamos sobre la misma las divisiones de una escala elegida arbitrariamente. Es conveniente elegir la escala de tal modo que cada centímetro cúbico co-

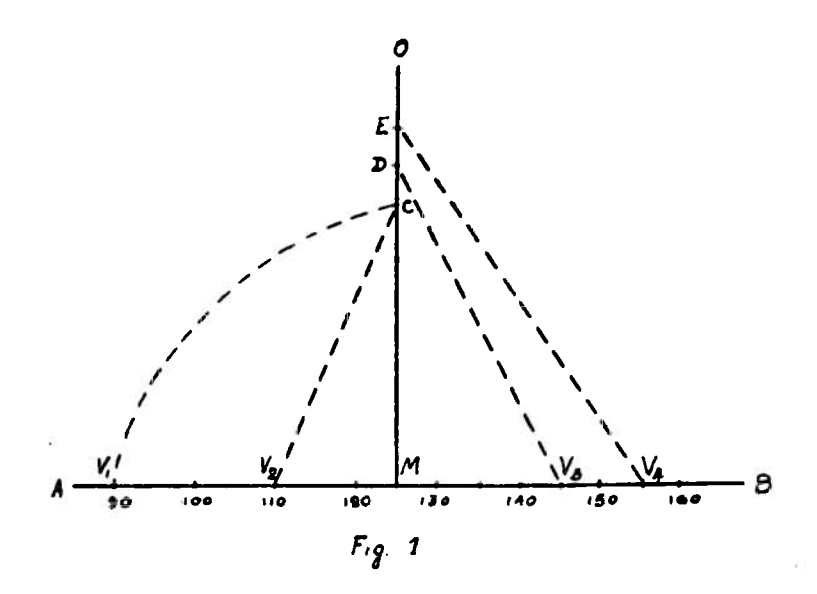

rresponda a un número redondo de unidades de nuestra medida (en este caso de pud's), que podríamos llamar « números de escala » : 1, 2 6 5 con la cantidad necesaria de ceros (por ejemplo: 10, 20 y 50  $6100$ , 200 y 500 6 0.1, 0.2 y 0.5; etc.). Esto se hace para mayor eomodidad al hacer uso de esta escala en todos los cálculos sucesivos.

Tomando en cuenta la medida de nuestro dibujo, tomaremos en el caso presente la escala de 10 Pud's por cada centímetro. Por tanto, sobre la línea  $AB$  se puede trazar las divisiones, comenzando de 90 hasta 160 (puesto que la variante menor de nuestro caso es de 90 pud's y la mayor de 155 Pud's).

Ahora hallaremos sobre la línea  $AB$  el punto M, que corresponda, en nuestra escala, a la media aritmética  $M = 125$  Pud's. Evidentemeute, el punto M resultará justo en el medio entre las divisiones 120 y 130 de esta escala. Desde el punto M se traza con lápiz una línea vertical MO, guiándose por la dirección de las líneas del papel milimetrado.

Con esta construcción preliminar termina la preparación del esquema para las futuras determinaciones. Ahora bien, la determinación misma del error buscado  $(m)$  se efectúa en dos operaciones.

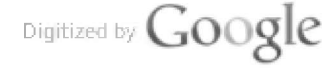

La primera consiste en la construcción de un segmento sobre dicho esquema, que sea igual a  $\sqrt{\sum x^2}$ , y la segunda operación — en la disminución de este segmento en una cantidad de veces igual a n  $(n+1)$ , lo que se hace por medio de una medida de compás, preparada en escala, especialmente utilizada para este fin. Analicemos por separado estas dos operaciones.

Para la construcción de un segmento igual a  $\sqrt{\sum x^2}$ , procederemes de la siguiente manera.

 $1^{\circ}$  Colocamos una de las puntas del compás en el punto M y con la otra punta buscaremos sobre la línea  $AB$  el punto  $V_1$ , que corresponde, en nuestra escala, a la primer variante (90 pud's) y, con la misma abertura de compás que marcó la distancia desde M hasta  $V_1$ , marcaremos sobre la vertical  $MO$ , hacia arriba, el punto  $C$  $(MV_1 = MC).$ 

2° Luego mediremos con el compás la distancia desde el punto C hasta el punto  $V_2$ , que corresponde a la segunda variante (110 P.) y nuevamente marcaremos esa distancia sobre la línea MO. Obtendremos el punto  $D(CV_2 = MD)$ .

3<sup>°</sup> De la misma manera procedemos con la tercer variante (145 P.), es decir, medimos la distancia desde el punto D hasta el punto V<sub>3</sub>, que corresponde a esta tercer variante y la proyectamos sobre la línea MO. Obtendremos el punto  $E(DV_3 = ME)$ .

4º Finalmente, efectuamos esta misma operación con la última variante (155 P.), para cuyo objeto medimos la distancia desde el punto  $E$  hasta el punto  $V_4$ , correspondiente a la última variante, pero en este caso ya no hay más necesidad de proyectar esta distancia sobre la línea MO, puesto que la misma presenta justamente el segmento requerido, igual a  $\sqrt{\sum x^2}$ , de lo cual no es difícil convencerse, recurriendo a la simple consideración geométrica (a base del famoso teorema de Pitágoras).

Todas las distancias medidas y provectadas por el compás, fueron trazadas, para la mayor claridad, con líneas punteadas. En realidad el trazado de estas líneas es, evidentemente, innecesario.

La comprobación de estos trazados puede efectuarse por medio de la repetida medición de todas las distancias en sentido contrario (es decir, comenzando, al revés, desde la última variante V<sub>4</sub>). Dada la suma facilidad y rapidez con que se ejecutan las operaciones indicadas, esta comprobación no puede complicar mayormente el trabajo.

Una vez construído sobre el plano el segmento  $= \sqrt{\sum x^2}$  y efec-

tuada su comprobación por el método arriba indicado, hay que dividir este segmento — utilizando un gráfico de escala preparado de antemano, -- ver fig. 2, -- sobre  $n(n-1)$  y al final obtendremos, evidentemente, el requerido error medio « m ». (Ver la fórmula arriba indicada para el cálculo de «  $m$  »).

Se procede de la siguiente manera:

De las líneas oblícuas de este gráfico, que parten como rayos del punto R, escogemos, precisamente, la línea que corresponda al núme-

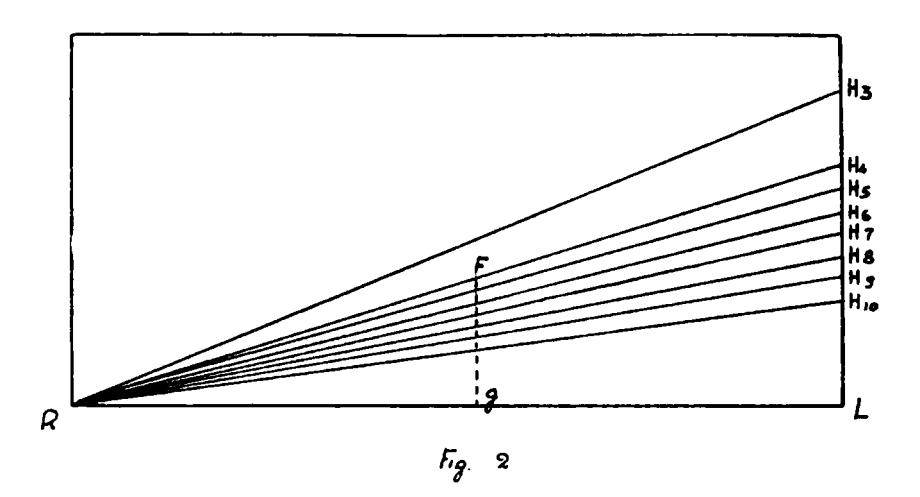

ro de variantes  $\langle n \rangle$  de que disponemos. En el gráfico, estas líneas oblícuas están trazadas de tal manera que la superior de todas RH<sub>3</sub> corresponde al número de variantes  $n = 3$ , la que sigue a ésta,  $RH<sub>4</sub>$ corresponde a  $n = 4$ , etc., (el signo numérico colocado al lado de la letra H, indica precisamente ese número de  $\langle n \rangle$ .

Siendo que en nuestro ejemplo fueron tomadas 4 variantes  $(n=4)$ , corresponde, en este caso, utilizar la oblícua RH<sub>4</sub> (la segunda de  $arriba$ ). Sobre esta línea proyectamos desde el punto  $R$ , del lado de la derecha, el segmento  $EV_4$  (=  $\sqrt{\sum x^2}$ ), (ver fig. 1) trasladado por medio del compás, y en el resultado obtendremos sobre esta línea el punto  $F(KV_4=RF)$ . Si con el mismo compás medimos ahora 1a distancia que media entre el punto  $F$  y el borde inferior del gráfico (línea  $RL$ ), es decir, hasta el punto  $G$  (lo cual no es difícil hacer guiándose por el sentido de las líneas del papel milimetrado), tendremos el segmento FG que es igual, en la escala establecida por nosotros, al requerido error medio m (en el presente caso m resulta aproximadamente igual a 15.1 P.).

Digitized by Google

 $-240-$ 

Indicaremos ahora el método general de la preparación de este gráfico en escala (ver fig. 2).

Dicho gráfico está contenido en un cuadrilátero que tiene 20 cent. de ancho por 10 cent. de alto. Las líneas oblícuas se trazan constantemente desde el punto  $R$ , uniendo distintos puntos  $H$ . Estos puntos  $H$  se determinan a la siguiente distancia a partir del punto  $L$ en el sentido vertical:

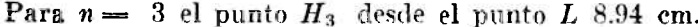

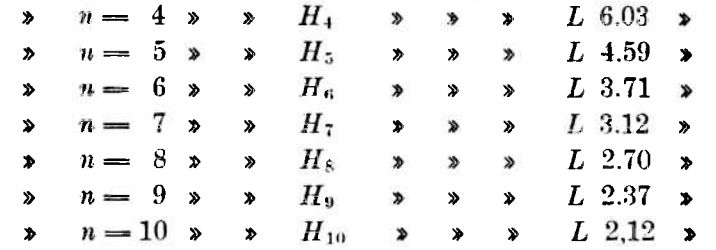

El gráfico delineado por estos puntos está calculado para un máximum de casos de 10 variedades.

Si fuera necesario preparar un gráfico para una cantidad mayor de 10 variantes, podríase utilizar la siguiente fórmula general que determina en centímetros la distancia correspondiente a la ubicación de los puntos H respecto al punto L, según sea el número de variantes  $n$ :

$$
H L = \frac{20}{\sqrt{n(n-1)-1}}
$$

Siendo que el gráfico de esta escala, preparado en la forma referida, tiene la importancia de un recurso constante, es conveniente, para la mayor comodidad, (menor desgaste por el uso del compás), pegar el papel con el gráfico sobre un cartón o, aún mejor, sobre una tablita fina.

Observemos que para el número de variantes  $n = 2$  no está trazada la línea oblícua correspondiente, en el gráfico de la escala. Esto se explica por el hecho de que en el caso dado, el error medio m puede determinarse fácilmente por el método aritmético tratándose simplemente de la semi-suma de dos variantes. Así por ejemplo, si tenemos dos variantes:

Digitized by Google

 $-241-$ 

$$
V_1 = 140 \text{ P. y } V_2 = 130 \text{ P.}
$$

el error medio será:

$$
m = \frac{V_1 - V_2}{2} = \frac{140 - 130}{2} = \frac{10}{2} = 5 \text{ P}.
$$

Conviene tener en cuenta que la media aritmética M, calculada tau solo sobre dos variantes, resulta muy insegura y generalmente no se aconseja utilizarla.

La determinación gráfica de los errores para un conjunto de variedades, se puede obtener por construcción, en la forma indicada, sobre un mismo gráfico.

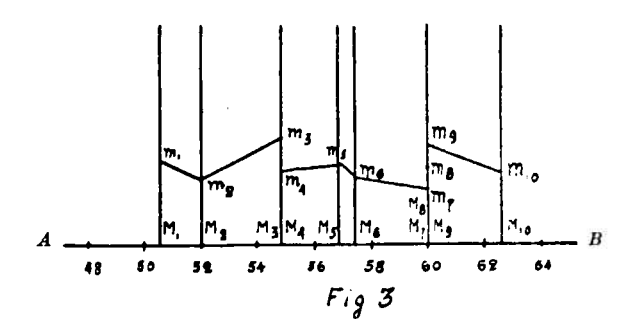

Para ello, hay que elegir, ante todo, una escala general para el conjunto de variedades euvo error se trata de determinar.

Se procede de la siguiente manera: Se calcula, por las medidas del papel milimetrado, la cantidad aproximada de centímetros que puedan entrar en la línea horizontal  $AB$  (fig. 3). Luego se determina la diferencia existente entre la mayor y la menor variante (independientemente de la variedad a que correspondan) y, finalmente, la diferencia entre las variantes se divide por el número total de centimetros tomados.

El resultado de esta división dará, aproximadamente, la cantidad de Pud's correspondientes a un centímetro del gráfico. Si redondeamos esta cifra a un número entero de escala, el más próximo, obtendremos la unidad en la escala conveniente. Aclararemos lo dicho con un ejemplo: Sea que el rendimiento de 10 variedades ensayadas ha variado entre los límites de 48.7 a 71.2 P. Entonces la diferencia entre la variante mayor y la menor será:

$$
71,2 \,\text{---}\, 48.7 = 22.5 \, \text{P}.
$$

Digitized by Google

Ahora supongamos que las dimensiones del papel permiten ubicar sobre la línea  $AB$  (fig. 3) 12 centímetros aproximadamente. (Se entiende que tratándose de muchas variedades conviene hacer esquemas de mayores dimensiones por razones de claridad).

Dividiendo 22.5 por 12, obtendremos 1,875. Redondeando este número hasta el más próximo de escala, o sea hasta 2, tendremos la cantidad definitiva para nuestra escala, o sea 2 P: por cada centímetro en el esquema.

Transportando luego las correspondientes divisiones en escala sobre la línea AB, tendremos los puntos  $M_1 - M_2 - M_3 - M_4$ , etc., o sea los rendimientos medios de cada una de las 10 variedades desde los cuales se levantan líneas verticales. Si en esta operación coinciden distintos valores de M, (es decir, que entre las medias aritméticas hubiera dos o más de un mismo valor) las líneas verticales correspondientes serán comunes a esos valores de  $M$ .

Para la construcción de los errores medios m de cada variedad por separado, se procederá en la misma forma indicada en la aplicación del ejemplo arriba analizado.

Todas estas construcciones se pueden efectuar, evidentemente, sobre un mismo esquema, común para todas las variedades.

Los errores m obtenidos con el resultado de estas construcciones, se pueden trasladar sobre las correspondientes líneas verticales hacia arriba de los puntos M. Uniendo entre sí los puntos señalados en esta forma  $m_1 - m_2 - m_3 - m_4 -$ ete., por medio de una línea quebrada  $m_1 - m_2 - m_3 - m_4 -$  etc., tendremos el « gráfico de errores » común para todas las variedades. Sobre este gráfico, se indica el rendimiento medio de las variedades, por separado (a la derecha las de buen rendimiento, a la izquierda las de rendimiento deficiente) y colocando las líneas verticales correspondientes, se determina el grado de exactitud de estos rendimientos medios, (es decir, sus errores  $m$ ) por la longitud de los respectivos segmentos verticales.

En el trazado de este «gráfico de errores» se encuentran algunas veces dificultades técnicas, que consisten por ejemplo, en que la escala común establecida para todo el esquema, en su relación a las variantes de algunas variedades, puede resultar demasiado pequeña o demasiado grande.

En la aplicación de tales casos, que son realmente bastante raros, la construcción de los errores puede efectuarse por separado, sobre un papel milimetrado, en dimensiones disminuídas o aumentadas, los que corresponderían al número, en escala, más próximo. Así en nues-

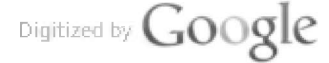

tro último ejemplo, en lugar de dos P., por cada centímetro, se podría tomar, para un esquema mayor, 1 P., por cada centímetro y para uno menor, 5 P.

De acuerdo a lo dicho, cambiará, evidentemente, la cantidad resultante del error m, obtenida por el método gráfico, razón por la cual, al transportarla sobre el esquema común, habrá que disminuir o aumentar el valor obtenido, en el número necesario de veces.

Esta corrección puede hacerse sobre el mismo « gráfico de escala » en el cual, más arriba, hemos producido la división del segmento  $\sqrt{\sum x^2}$  sobre  $\sqrt{n(n-1)}$ . Para ello hay que trazar previamente, sobre dicho gráfico, 3 líneas oblícuas complementarias:  $L_x$ ,  $L_y$ ,  $L_z$ , (ver fig.  $4$ ).

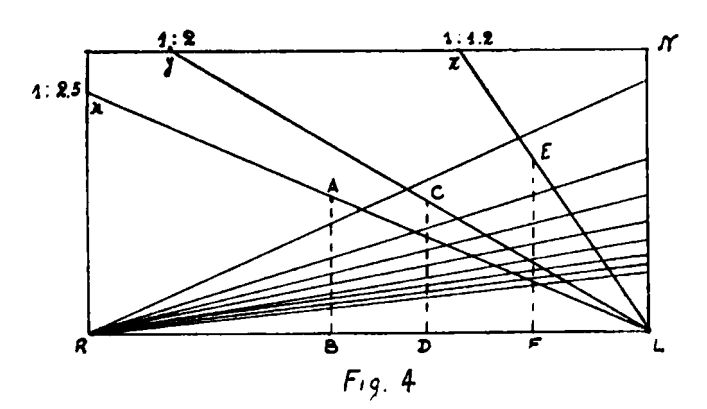

La primera de estas líneas Lx se traza a partir del ángulo L, uniéndose con el punto  $x$  que se encuentra ubicado a 8.7 centímetros del punto R. La línea siguiente  $Ly$  se traza a partir del mismo punto que la anterior, uniéndose con el punto y que dista 17,32 centímetros del punto N. La última línea Lz se traza uniendo el punto L con el punto z ubicado a 6,63 centímetros del punto N. Todas estas líneas oblícuas, para diferenciarlas de las anteriores, conviene trazarlas sobre el « gráfico de escalas » con tinta colorada.

Las líneas auxiliares indicadas, sirven para la disminución o aumento de los errores m, levantados en el esquema aparte, en 2,5 y en 2 veces. Si se utilizan en el diseño únicamente los números de la escala 1,2 y 5, es evidente que no podrán presentarse otros casos. Efectivamente, al cambiar la escala del 1 al 2, del 2 al 5, del 5 al 10, etc., o viceversa, siempre aumentamos o disminuimos la escala solamente en 2 ó 2,5 veces.

Digitized by Google

Indicaremos la forma en que debe hacerse uso del gráfico auxiliar para las correspondientes correcciones de aquellos errores m que fueron construídos en la escala modificada.

 $1<sup>9</sup>$  Para disminuir el error m en dos y media veces, se toma sobre la línea Lx la medida corespondiente a su valor (la que está indicada con  $1:2,5$ ) a partir del punto L a la izquierda, y obtendremos sobre esta línea un punto A, por ejemplo. Si medimos la distancia desde A hasta B, tendremos la disminución necesaria en 2.5 veces.

2º Para disminuir el error en 2 veces tomamos nuestro error sobre la línea  $Ly$  (tiene la indicación 1:2). Tendremos, por ejemplo, el punto  $C$ . El segmento  $CD$  tendrá las dimensiones buscadas del error m disminuído en 2 veces.

 $3^{\circ}$  Para aumentar el error m en 2 veces se debe, ante todo, disminuir este error en 1.2 veces por medio de la línea Lz (tiene la indicación de  $1:1,2$ ) y luego tomar 3 veces este segmento disminuído  $EF$ , obtenido en esa forma sobre el esquema común.

En lugar de construir el error m sobre una hoja de papel aparte, se puede proceder en esta otra forma. Si la escala común, al aplicarla al conjunto dado de variedades, resulta demasiado grande, y el segmento final  $(\sqrt{\sum x^2})$  no puede ser colocado en el dibujo, es conveniente formar dos grupos de variantes en vez de uno y determinar aparte el segmento buscado para cada una de los dos grupos de variantes.

Disminuyendo luego ambos segmentos en dos veces, con ayuda de la línea  $L_y$  del gráfico auxiliar de escala, y tomando estos segmentos desde el punto C sobre las dos líneas CD y CE (ver fig. 5), recíprocamente perpendiculares, deberáse, luego, medir con el compás la distancia DE, la que evidentemente será igual a la mitad del segmento buscado (es decir:  $\frac{1}{2} \sqrt{\sum x^2}$ ).

El error m obtenido por medio de este último segmento será, como se ve, dos veces menor de su verdadero tamaño, siendo necesario, entonces, aumentar en dos veces este segmento final  $(1/2, m)$ , es decir, tomar dos veces su tamaño sobre el dibujo.

El método gráfico descripto para representar los resultados de los ensayos experimentales de cultivos, da la posibilidad de efectuar también la comparación final de rendimientos de variedades separadas, desde el punto de vista de la probabilidad de una u otra diferencia revelada. La aplicación del criterio de apreciación arriba indicado, se consigue así con una simple construcción suplementaria sobre el gráfico común de errores.

Digitized by Google

Sean, por ejemplo, dos variedade<sup>s</sup> cualesquiera que hayan dado rendimientos medios  $M_1$  y  $M_2$  con sus errores  $m_1$  y  $m_2$  (ver fig. 6). La situación del punto  $M_1$  a la derecha del punto  $M_2$  indica directamente que la primera varieda<sup>d</sup> resultó en est<sup>e</sup> ensayo de mayor rendímient<sup>o</sup> que la segunda.

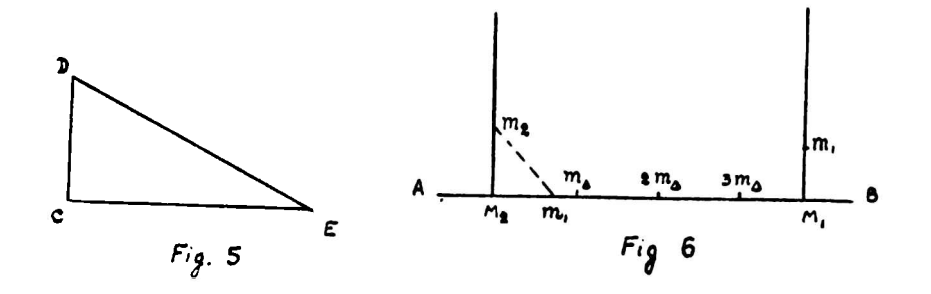

Para apreciar la exactitu<sup>d</sup> de esta conclusión, es necesari<sup>o</sup> construir el <sup>e</sup>rror de la diferenci<sup>a</sup> de estas variedades,

$$
m_{\triangle} = \sqrt{m_1^2 + m_2^2}
$$

y ver cuanta<sup>s</sup> veces entr<sup>a</sup> est<sup>e</sup> <sup>e</sup>rror en la canti<sup>d</sup>a<sup>d</sup> diferencáal de  $M_1$  y  $M_2$ . Si resulta que el error m puede ubicarse sobre  $M_1$   $M_2$ no menos de <sup>3</sup> veces, se puede considerar com<sup>o</sup> real dich<sup>a</sup> diferenci<sup>a</sup> de los rendimientos medios, en <sup>e</sup>l caso contrario, el rendimient<sup>o</sup> mayor de la <sup>p</sup>rimer varieda<sup>d</sup> se considerara solament<sup>e</sup> com<sup>o</sup> casual (o de cualquier modo se deberá considerar el resultad<sup>o</sup> del ensayo com<sup>o</sup> no demostrado).

Para la construcción de<sup>l</sup> <sup>e</sup>rror medio de la diferencia, tomaremo<sup>s</sup> con el compás la medida del error de la primera variedad (es decir, la distancia desde el punto  $M_1$  hasta el punto  $m_1$ ) y colocaremos este segmento sobre la línea  $AB$  a la derecha del punto  $M_2$  y desde el punto  $m_1$  mediremos la distancia hasta el punto  $m_2$  (es decir hasta el punt<sup>o</sup> del segmento que representa el error de la segund<sup>a</sup> variedad). Esta última distancia, marcada en la fig. 6 con la línea pun-<br>teada  $m_1$   $m_2$ , representa el requerido error de la diferencia  $(m_\triangle)$ , de lo cual no es difícil conveneer<sup>s</sup><sup>e</sup> por medio de sencill<sup>a</sup><sup>s</sup> consideraciones geométricas sobre la misma base del teorema de Pitágoras.

El segmento  $m_{\Delta} = \sqrt{m_1^2 + m_2^2}$ , obtenido de este modo, debe tomarse desde el punto  $M_2$ , a la derecha de la línea AB, tres veces seguidas (obtendremos los puntos  $m_{\Delta}$ ,  $2 m_{\Delta}$  y  $3 m_{\Delta}$ ). En el presente

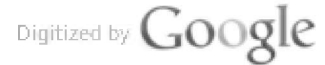

caso el último punto  $(3 m \Delta)$  quedó comprendido entre los puntos  $M_2$  y  $M_1$ , por lo tanto puede considerarse demostrada la diferencia de rendimiento revelada. Si, por el contrario, ese punto  $(3m<sub>\Delta</sub>)$  hubiese resultado colocado a la derecha de  $M_1$ , la exactitud de esa diferencia sería dudosa.

Como es evidente, el resultado final de estas construcciones no depende en absoluto de su orden. Podríamos por el contrario, sumar geométricamente el error  $m_2$  al error  $m_1$  y el error de la diferencia  $m_{\Delta}$  obtenido en el punto  $M_1$  (es decir, la hipotenusa del triángulo rectángulo obtenido), tomarlo 3 veces sobre la línea BA a la derecha del punto  $M_1$ . En este caso, nuestra conclusión sobre la exactitud o casualidad de la diferencia dada de los rendimientos medios, dependería de la situación del tercer punto  $(3 m<sub>\Delta</sub>)$  con referencia al punto  $M_2$ , situada a la izquierda. (Si el punto 3  $m_{\Delta}$  se ubicara a la derecha de  $M_2$ , la diferencia será real, y si se ubicara a la izquierda será casual). Esta variación en la resolución del problema dado, por ser completamente evidente y de fácil entendimiento, no se indica para nada en la figura 6.

Supongamos ahora que es necesario efectuar la comparación de todas las variedades de cultivos a un mismo tiempo, con una cualquiera de ellas tomada como «Standard». En este caso, es conveniente realizar las construcciones gráficas correspondientes, empleando un medio algo distinto. (Ver fig. 7).

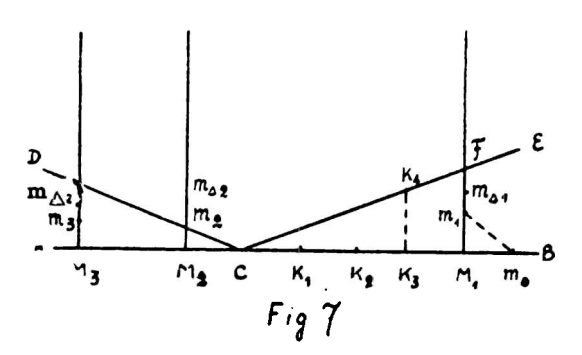

Sea, para simplificar, que tengamos tan solo tres variedades, las cuales han dado un rendimiento medio de  $M_1$ ,  $M_2$  y  $M_3$  con sus errores  $m_1$ ,  $m_2$  y  $m_3$ . Estas tres variedades se deben comparar con una euarta variedad «standard » de un rendimiento medio  $M_0$  con el error medio mo (la variedad standard, no figura en nuestro gráfico de errores).

Digitized by Google

Construimos ante todo para cad<sup>a</sup> varieda<sup>d</sup> su <sup>e</sup>rror de diferencia  $m_A$ . Para esto tomamos el error de la variedad «standard»  $m_0$ desde el punto  $M_1$  a la derecha de la línea horizontal  $AB$  y desde el extremo del segmento correspondiente  $(m_0)$ , medimos con el compás la distancia hasta el punto  $m_1$ , es decir hasta el extremo del segmento que representa el <sup>e</sup>rror de dich<sup>a</sup> varieda<sup>d</sup> (esta distancia está indicada en la figura 7 por la línea punteada  $m_0$   $m_1$ ). El segmento que hemos medido, representará justamente el error de la diferencia  $(m_{\Lambda})$ . Si tomamos este segmento en el sentido de una línea vertical, hacia arriba del punto  $M_1$ , tendremos el punto  $m_1^{\Delta}$ . En la misma form<sup>a</sup> se procede con todas la<sup>s</sup> demás variedades, obteniéndoe<sup>e</sup> como resultado los puntos  $m_{1\Delta}$ ,  $m_{2\Delta}$ ,  $m_{3\Delta}$ , etc., (estos puntos estarán ubicados arriba de los puntos  $m_1$ ,  $m_2$ , etc).

Trazaremos ahor<sup>a</sup> por el punt<sup>o</sup> C, que corresponde, de acuerd<sup>o</sup> **<sup>a</sup>** nuestr<sup>a</sup> escala, <sup>a</sup> la medi<sup>a</sup>, aritmética de la variedad «standard» (es decir  $M_0$ ), dos líneas oblícuas CE y CD.

Esta<sup>s</sup> líneas se trazará<sup>n</sup> con la inclinación de <sup>1</sup> <sup>a</sup> 3. Para realizar esta condici<sup>ó</sup><sup>n</sup> se puede proceder de la <sup>s</sup>iguient<sup>e</sup> manera**:** Tomamos tres veces seguidas desde el punto  $C$ , a la derecha de la horizontal  $AB$ , un segmento de tamaño cualquiera, por ejemplo  $CK$  (obtendremos los puntos  $K_1$ ,  $K_2$  y  $K_3$ , y desde el punto  $K_3$  tomaremos un segmento del mismo valor en el sentido vertical. En el extremo de este segmento tendremos el punto  $K_4$  que unimos con el punto  $C$ . Entonces la recta  $EC$ , trazada entre los puntos  $K_4$  y  $C$  tendrá, evidentemente, la inclinación de **<sup>1</sup> <sup>a</sup>** <sup>3</sup> que necesitamos. En la mism<sup>a</sup> figura construiremos la segunda línea inclinada  $CD$ , tomando un segmento cualquiera haci<sup>a</sup> la izquierda de <sup>C</sup> (esta construcción no est<sup>á</sup> indicada en la fig. 7). <sup>E</sup>sta<sup>s</sup> dos l<sup>í</sup>neas tienen un<sup>a</sup> propiedad que es de much<sup>o</sup> valor para nosotres, <sup>s</sup>iendo la .siguiente**:** Cada segmento vertical cuyo extremo  $m_{\Delta}$  se encuentra del lado de cada uno de los dos ángulos ECB y DCA, construidos por est<sup>e</sup> medio, ser<sup>á</sup> exactamente tres veces menor que su distancia hasta el punto C.

Así por ejemplo el segmento  $FM_1 = \frac{1}{3}$  de la distancia  $CM_1$ .

Aprovecharemos est<sup>a</sup> propiedad para nuestros fines. Sabemos que el mayor rendimiento de la primera variedad  $M_1$ , en comparación con el rendimiento de la variedad «standard »  $M_0$ , puede reconocerse com<sup>o</sup> perfectament<sup>e</sup> cierta sólo en el caso de que <sup>e</sup>l error de la correspondiente diferencia (es decir  $m_{\Delta}$ ) será, por lo menos, tres veces menor que la misma diferencia, es decir, que la distancia de  $M_1$  has-

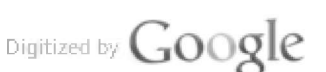

ta  $m \triangle$  debe ser 3 veces menor que el segmento  $M_1C$ . Pero como  $M_1C$ es igual a  $\frac{1}{3}$  de  $FM_1$ , esta misma condición se puede expresar en otra forma, o sea que se puede calcular de tal manera, que la diferencia que nos interesa pueda ser demostrada, en el caso de que la distancia de  $M_1$  hasta  $m_{\Delta}$  será simplemente menor que la distancia que se mide desde  $M_1$  hasta F, es decir, cuando el punto  $m_{\Delta}$ , resultará en la figura debajo de la línea CE. Por esta razón, todas las variedades (como por ejemplo la primera) cuyos puntos  $m_{\Delta}$  respectivos resultarán dentro del ángulo derecho ECB, podrán considerarse con cer-

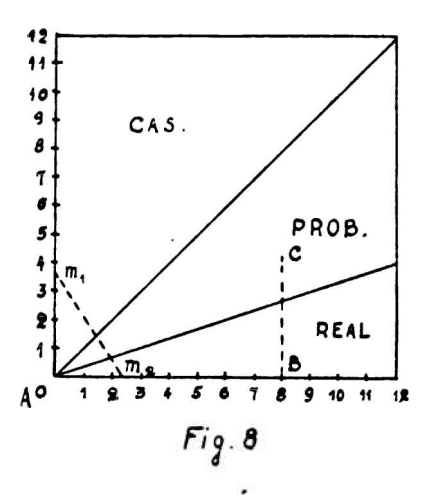

teza como de mayor rendimiento en comparación con la variedad « standard ». Finalmente, aquellas variedades para las cuales dichas condiciones no se cumplen y sus puntos respectivos  $m_A$  se encuentran en el ángulo obtuso DCE (como por ejemplo, la segunda variedad), no deben considerarse como variedades de rendimiento determinado, dado la relatividad de éstos.

En esta forma, con la construcción de los puntos  $m \wedge y$  las líneas oblícuas CE y CD, repartimos todas nuestras variedades, con relación a la variedad «standard», en tres grupos: de rendimientos superiores, de rendimientos inferiores y de rendimientos indeterminados.

El método gráfico de la apreciación del significado de unas u otras diferencias entre dos medias aritméticas cualesquiera  $(M_1, y)$  $M_2$ ), puede ser aplicado también en el caso cuando los errores medios respectivos  $(m_1 \text{ y } m_2)$  fueron obtenidos por el medio aritmético. Para ello, puede utilizarse un gráfico especial preparado previamente, representado en la figura 8.

Digitized by Google

Este gráfico representa un cuadrado de cualquier medida hecho sobre papel milimetrado, con algunas divisiones trazadas en los lados izquierdo e inferior del mismo.

Dentro de este cuadrado están trazadas dos líneas oblícuas per el punto A. Una de estas líneas resulta ser la diagonal del cuadrado y la otra línea está trazada con la inclinación de 1 a 3. Dentro de cada una de las 3 partes de este cuadrado, separadas por las dos líneas inclinadas, se ponen las palabras abreviadas: cas. (diferencia casual), prob. (diferencia probable) y real (diferencia real o positiva).

Analicemos el método de utilización de este gráfico con un ejemplo numérico cualquiera. Sea, por ejemplo, que tengamos dos medias aritméticas  $M_1 = 50$  y  $M_3 = 42$  con sus errores medios  $m_1 = 3.5$  $y \t m_2 = 2.5$ . Se requiere saber hasta qué punto el rendimiento  $M_1$ es mayor que el rendimiento  $M_2$ .

Para la solución gráfica de este problema, procederemos de la siguiente manera: Colocamos una de las puntas del compás en el punto m<sub>1</sub>, que corresponde en la escala de nuestro gráfico al error medio  $(3.5)$ , y la segunda punta la colocamos en el punto  $m^2$ , correspondiente al segundo error medio (2.5). Los puntos  $m_1$  y  $m_2$ se marcan evidentemente sobre 2 lados graduados del cuadrado, siendo indiferente la elección del lado sobre el cual se marca cada uno de los errores. La distancia  $m_1$ ,  $m_2$ , obtenida de este modo, resulta, evidentemente, el error de la diferencia  $(m<sub>\wedge</sub>)$ .

Si marcamos ahora sobre el lado inferior del cuadrado el punto B que corrsponde, en la misma escala, a la diferencia dada de las dos medias aritméticas  $M_1 - M_2$  (en nuestro ejemplo  $M_1 - M_2 = 50$  $-42 = 8$ ) y tomamos el segmento  $m_1$   $m_2$  antes obtenido, desde el punto B hacia arriba de la línea del papel milimetrado, se podrá sacar la conclusión sobre la certidumbre de la diferencia dada por la ubicación del punto C de este segmento. En efecto, si el punto C (como en nuestro caso) resultará situado en la parte media del cuadrado, dicha diferencia habrá que reconocerla como probable aunque no demostrada. Si este punto  $C$  resultara en la parte inferior del cuadrado, dicha diferencia aparecerá como completamente cierta. Si en cambio el punto  $C$  se encontrara en la parte superior izquierda de nuestro gráfico, la diferencia de las medias sería puramente casual (esta última consideración se basa en el hecho, comunmente admitido, de que des medias aritméticas que no se diferencian una de la otra más que por el valor de un error medio, son estadísticamente iguales.

Digitized by Google

En la construcción indicada participan tres valores  $m_1$ ,  $m_2$  y  $M_1$ .  $M_2$ . Si la escala del gráfico preparado no correspondiera a estas variedades (es decir, si resultara muy pequeña o, por el contrario, demasiado grande para las mismas), se podría aumentar o disminuir estos valores en el mismo número de veces, simplemente por medio de una multiplicación o división sobre el correspondiente número entero (por ejemplo por 10 o sobre 2).

Los métodos de construcción aquí descriptos, como todo método gráfico de calcular, tiene sus ventajas como sus defectos.

A estas últimas corresponde, indudablemente una cierta inexactitud de los errores medios m, determinados por este medio, inexactitud que puede ser considerablemente disminuída empleando escrupulosidad en todas las medidas intermedias que se tomen y en el aumento de la escala general del gráfico (para la cual es necesario tener un compás del mayor tamaño posible). No hay que desconcertarse tampoco por la aparente acumulación de los errores gráficos al tomar múltiples medidas de distancias hasta los puntos V (en la construcción del error medio  $m$ ), puesto que este aumento de la inexactitud se compensa aquí por la siguiente división del segmento final sobre una cantidad que depende del número de medidas n.

Al número de las ventajas importantes del método gráfico, además de su entera visibilidad, corresponde sin duda una economía de tiempo que se consigue por este método en comparación con el método común de la elaboración numérica del material de experimentación.

Todo el proceso de construcción del error medio m incluso la revisación de esta construcción, midiendo las distancias desde el fipal hasta el principio, ocupa aquí tan solo de uno y medio a dos minutos, mientras que el cálculo de este mismo error por el método común, sin revisación, exige por lo menos, un cuarto de hora (la revisación ocuparía además otro tanto de tiempo). En la determinación de una gran cantidad de errores para muchas variedades, esta economía de tiempo resultará evidentemente de mucho valor.

También tiene aquí gran importancia el mecanismo del proceso de estos cálculos, que se consigue utilizando el método gráfico. Tomando cierta práctica, la que se adquiere generalmente después de dos o tres construcciones de ensayos, este trabajo en lo sucesivo casi no requiere atención y se efectúa automáticamente.

Por otra parte, las ventajas del método gráfico son comprensibles aún sin su enumeración. No hay que olvidar que la aplicación

de este método se ha recomendado mucho en el dominio de una rama tan importante como lo es la técnica de las construcciones, donde el cálculo de las mismas hace tiempo que se realiza, en muchos casos, por el método gráfico.

Más arriba hemos analizado una serie de métodos gráficos para la determinación de los errores medios y su utilidad en la apreciación de la exactitud de los resultados finales, con su aplicación a las condiciones especiales del ensayo agrícola en general y, a los problemas prácticos de la experimentación, en particular. Pero la apreciación final de los resultados de la experimentación de variedades, la comparación inmediata de rendimientos de cada variedad con el de todas las demás, representaría un problema por demás complicado y engorroso. Mucho más sencillo y más útil prácticamente, es clasificar esas variedades en grupos que se diferencian tanto por su respectivo rendimiento, como por el grado de exactitud de estas diferencias.

De los muchos métodos posibles para la referida clasificación, propondré uno que es, desde mi punto de vista, el más racional y fácil y que proporciona, además, la posibilidad de efectuar dicha operación por medio de un método gráfico sumamente sencillo. El principio de este método de clasificación, en sus rasgos generales, es el siguiente:

Supongamos que en el Campo de Experiencias del presente año fueron ensayadas a un mismo tiempo, 30 variedades distintas de un cultivo cualquiera, siendo sembrada cada una de estas variedades en varias parcelas (la cantidad de parcelas para cada variedad puede ser distinta). Determinaremos tres principales características numéricas para esas 30 variedades:

 $1^{\circ}$  Su rendimiento medio general  $M_{0}$ ;

 $2^{\circ}$  La desviación media  $\sigma_0$  al cuadrado del rendimiento de las variedades por separado,  $M_1$ ,  $M_2$ ,  $M_3$ , etc., con referencia al rendimiento medio, común para todas  $M_0$ , y

3º El error medio  $m_0$  de este medio común  $M_0$  (más abajo se indicará cómo se debe hacer ésto prácticamente).

Evidentemente, el valor obtenido por este medio  $M_0$ , puede servir de límite que separa, relativamente, el alto del bajo rendimiento entre las variedades ensayadas. Pero este límite sólo no nos basta.

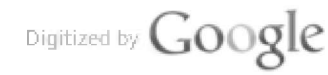

Restaremos de M<sub>0</sub> la mitad del valor de la desviación media de los rendimientos de las variedades por separado, es decir  $\frac{1}{2}$   $\sigma_0$  y luego sumamos este valor al de Mo. En el resultado obtendremos el límite inferior del rendimiento medio  $A = M_0 + \frac{1}{2} \sigma_0$ .

Dentro de estos límites, es decir, de A a B, debe aparecer, sobre la base de la teoría de las probabilidades, con una clasificación normal, más o menos el 38 % de todas las variedades ensayadas y, fuera del mismo, los 62 % restantes (a razón del 31 % de cada lado). En esta forma todos los rendimientos teóricos imaginarios de cada variedad por separado, resultaron aquí repartidos entre tres zonas, que corresponden a las concepciones del rendimiento bajo, mediano y alto.

En efecto: las variedades cuyo rendimiento resultó ser menor del límite inferior A, pueden ser llevados al grupo de los de rendimientos bajos; las variedades cuyos rendimientos se encuentran en el límite entre  $A \times B$  — se llevarán al grupo de los de rendimiento medio y, finalmente, las variedades con un rendimiento superior a  $B$  — a las variedades de alto rendimiento. Así, en un caso particular, si  $M_0$  resultara = 120 Pud. y  $\sigma_0 = \pm 20$  P., entoness la zona del rendimiento medio se determinará, evidentemente, por los límites de  $A = 120 - 10$  y  $B = 120 + 10$ , es decir, de 110 a 130 P.

En consecuencia, todas las variedades, en este caso, que dieron un rendimiento menor de 110 P., se apreciarán como malos; las variedades con rendimiento de 110 a  $130 -$  como regulares y las variedades con rendimiento inferior a 130 - como buenas.

Se entiende que el concepto de « el rendimiento medio », como producción de granos, que no sale de los límites de A a B, aparece, en realidad, como absolutamente arbitrario. Podríamos con las mismas bases determinar estos límites restando o sumando a  $M_2$  otra parte de  $\sigma_0$  (por ejemplo dos tereios  $\sigma_0$  o una entera  $\sigma_0$ ) en relación con lo cual cambiaría también, evidentemente, el porcentaje de las variedades incluído dentro de estos límites. Pero si tomamos, una vez para siempre, el mismo método de determinación de estos límites estandardizados y lo utilizamos en todos los casos de apreciación, sin exeppeión alguna, entonces esa arbitrariedad ya no tendrá ningún valor especial, puesto que los resultados de la clasificación de variedades en grupos, resultarán en todas partes completamente adecuados y por lo tauto, comparables entre sí.

Además, para la determinación de los límites A y B por éste y no

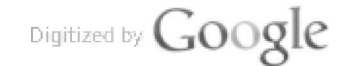

por otro método, existen también algunos fundamentos especiales. Resulta que la diferencia en una  $\sigma$  (de  $\frac{1}{2}$  en cada lado de M) en muchos casos juega, en la biología, el papel de una « norma relativa ». Así, por ej., en la antropometría y pedometría todas las medidas separadas del cuerpo y los índices calculados de los mismos, a menudo se consideran típicos para una raza dada, sexo y edad, si no se diferencian de las respectivas medias aritméticas  $(M)$  más que por la mitad de la desviación media al cuadrado (o). En esta forma, en muchos casos, el valor de M más o menos  $\frac{1}{2}$  o resulta ser como una especie de « norma biológica », lo que nos dá el preferente derecno de tomar precisamente  $A \, y \, B$  como límites salientes de la zona del rendimiento medio para todas las variedades de un mismo cultivo, experimentadas a un mismo tiempo.

Pero el problema de la apreciación final del rendimiento, aún no ha sido resuelto finalmente por medio de la clasificación de las variedades en los 3 grupos arriba indicados. A la par que hacemos la relación de cada variedad por separado con uno u otro de los grupos determinados, debemos también tener en cuenta el grado de certidumbre que se tiene de que esa variedad pertenece justamente al grupo en que se la ha clasificado, a cuyo objeto es necesario, evidentemente, descontar tanto el error del rendimiento medio de dicha variedad, como también los errores de los mismos límites.

En efecto, el rendimiento medio de una variedad por separado, representa un número no del todo exacto, que puede variar en mayor o menor grado, en relación a la modificación de las condiciones del suelo y otras. Quien, por ejemplo, puede garantizar que en el ensayo repetido, dicha variedad, por haberse revelado alguna modificación en la producción del grano no entraría, digamos, en el grupo de rendimiento vecino? Para clasificar, pues, el rendimiento de todas las variedades con suficiente seguridad en la exactitud de esa clasificación, es necesario convencerse, en cada caso por separado, de que el rendimiento medio de dicha variedad se encuentra, de los límites del respectivo grupo, a una distancia tal que supera su propio error, la diferencia m (el error de  $\Delta$ ), por lo menos en tres veces.

Esta es la primera consideración sobre la insuficiencia de la clasificación de las variedades por el método arriba indicado. Pero aún hay otra objección en contra del establecimiento de tan solo 3 grupos de apreciación. Resulta que, tanto el rendimiento bajo como el alto, pueden tener varias escalas, tanto en lo referente a la rela-

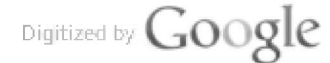

tiva producción de granos, como en la exactitud de estas diferencias. La apreciación sumaria de lun rendimiento sin descontar estas diferencias sería poco útil.

Todo ésto nos obliga a tomar, para la clasificación de las variedades, un método más diferencial, estableciendo para ésto 7 siguientes grupos:

Grupo  $1 (+ 3)$ , variedades cuyo rendimiento relativo es ciertamente superior a  $B$ .

Grupo 2  $(+ 2)$ , variedades cuyo rendimiento relativo es ciertamente superior a  $M_{0}$ .

Grupo 3  $(+1)$ , variedades cuyo rendimiento relativo es ciertamente superior a A.

Grupo 4 (0), variedades cuyo rendimiento relativo no ha sido definido con toda exactitud.

Grupo 5  $(-1)$ , variedades cuyo rendimiento relativo es inferior a  $B$ .

Grupo 6  $(-2)$ , variedades cuyo rendimiento relativo es inferior a  $M_{0}$ .

Grupo 7  $(-3)$ , variedades cuyo rendimiento relativo es inferior a *A*.

En otras palabras, dos grupos extremos  $(+ 3 y - 3)$  contienen las variedades de muy buen rendimiento y del muy malo, los grupos siguientes  $( + 2 y - 2)$  contienen las variedades de rendimiento superior e inferior a las del grupo medio, los grupos que están adheridos al centro de esta serie  $(+1 y - 1)$ , contienen las variedades superiores a las del mal rendimiento e inferiores a las del buen rendimiento y, por último, el grupo central (0) contiene las variedades indeterminadas, con rendimientos, en el ensayo dado, no definidos.

Parecería que se puede unir en uno solo los grupos  $+1 y - 1$ , relacionando al mismo todas las variedades para las cuales el rendimiento resultara superior al malo o inferior al bueno. Pero tal unión no sería posible en todos los casos, puesto que la certeza de uno de los síntomas, no implica, como consecuencia, la certeza del otro.

La existencia mutua de ambas condiciones de referencia representa, pues, en general, un caso bastante raro e indudablemente particular y por lo tanto no nos sirve para tomarlo en calidad de criterio común o general para las clasificaciones. Si alguna variedad ais-

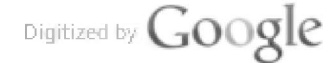

lada se encontrara por casualidad a un mismo tiempo en el gru- $\mathbf{p}_0 + 1$  y -- 1, se podría caracterizar condicionalmente su rendimiento por el signo simbólico  $\pm$  1, pero no hay fundamento, se cntiende, para crear este caso a un grupo común especial.

Evidentemente, que tal coincidencia de apreciación de los resultados, sólo es posible para las variedades de los grupos de  $+1$  y  $-1$ , siendo inadmisible en la aplicación para los demás grupos.

El indicado método de clasificación de las variedades en 7 grupos exige una determinación preliminar de 3 constantes, que caracterizan por entero toda la colección de estas variedades, o sea:  $M_0$ ,  $\sigma_0$  y  $m_0$ .

Si el ensayo del rendimiento comparativo fué realizado sólo por una vez, o si las experiencias fueron efectuadas con las mismas variedades de plantas en todos los puntos, es neceario, evidentemente, para la determinación de estas constantes, utilizar todos los resultados del ensayo cultural dado, tomando en cuenta el rendimiento de todas las variedades experimentadas a un mismo tiempo, sin excepción. Pero en la elaboración de los resultados de distintos puntos en los que se efectuaron las experiencias, parte con variedades iguales y parte con variedades distintas, tal método de determinación de constantes resultaría, evidentemente, inexacto. En este caso, el más común, tendremos que determinar las constantes  $M_0$ ,  $\sigma_0$  y  $m_0$ , solamente de la parte de las variedades que aparecen comunes para todos esos puntos, en caso contrario, los resultados de tal ensayo resultarían absolutamente incomparables entre sí.

Además, este conjunto de variedades - constante para todas que en adelante denominaremos « Surtido de variedades standard » tendría que formarse, principalmente, de especies aclimatadas en toda la zona del ensayo dado, tomándose también, en lo posible y aproximadamente en igual proporción, tanto variedades reconocidas de mejor como de inferior rendimiento. En general conviene tener en euenta que, con una u otra elección del « Surtido de variedades standard », se determina el criterio de apreciación para las demás variedades — que clasificamos como las de máximo o mínimo rendimiento - tan solo en relación a dicho « surtido de variedades staudard », pero no en absoluto.

En esta forma, para la clasificación de un conjunto cualquiera de variedades ensavadas a un mismo tiempo, en los 7 grupos arriba indicados, es necesario efectuar previamente las siguientes 5 operaciones:

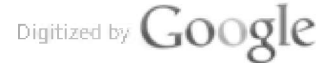

 $1<sup>0</sup>$  Determinar la media aritmética  $(U)$  y los errores medios (m) para todas las variedades sujetas a la apreciación (entre ellas, evidentemente, también de las del «standard»).

 $2^{\circ}$  Establecer el « surtido standard ».

3º Determinar para el mismo las Constantes  $M_0$ ,  $\sigma_0$  y  $m_0$ .

4º Determinar para cada variedad (entre ellas también, para cada variedad del « Standard ») su error de diferencia mA.

5º Efectuar la clasificación de las variedades en 7 grupos.

Examinaremos por separado la técnica de la realización de estas 5 operaciones.

Las determinaciones de los rendimientos medios de algunas variedades aisladas  $(M_1, M_2, M_3,$  etc.) con sus errores medios  $(m_1, m_2,$ m<sub>3</sub>, etc.), se pueden realizar por el método gráfico descripto, en cuyo resultado tendremos el gráfico de los errores de tipo común. Conocemos también las consideraciones que se deben tener en cuenta para la elección de las variedades que han de formar el « Surtido Standard ». Sólo nos detendremos más detalladamente en la determinación de las constantes  $M_0$ ,  $\sigma_0$  y  $m_0$ .

El rendimiento medio general  $M_0$  puede calcularse en este caso, simplemente por la fórmula:

$$
M_{\rm o} = -\frac{\Sigma M}{N}.
$$

donde  $\Sigma M$  representa la suma de los rendimientos medios de todas las variedades aisladas que entran en el « Surtido Standard » y  $N$  la cantidad total de estas variedades.

La desviación media al cuadrado  $\sigma_0$ , de las variedades del « Surtido Standard », puede determinarse gráficamente de acuerdo a la siguiente fórmula común:

$$
\sigma_{\rm u} = \pm \left[ \frac{\sum D^2}{N-1} \right]
$$

y la mitad de este valor, que es lo que necesitaremos para las constantes posteriores, será, evidentemente:

$$
u_{2} \sigma_{0} = \pm \left[ \frac{\sum D^{2}}{N-1} \right] \quad \sigma \pm \left[ \frac{\sum D^{2}}{N-1} \right],
$$

donde  $\Sigma D^2$  representa la suma de los cuadrados de las desviaciones  $(D)$  de los rendimientos medios de las variedades « Standard »  $(M)$ ,

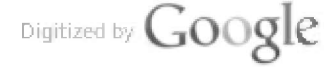

del rendimiento medio de la variedad común para todas  $(M_0)$ , y  $N$  como anteriormente — la cantidad de variedades que entran en el conjunto del « Surtido Standard ».

 $-257-$ 

La construcción del segmento, igual a  $\frac{1}{2}$   $\sigma_0$ , lo realizaremos, también, como antes, en dos operaciones: primero construiremos el segmento  $\equiv \sqrt{\sum D^2}$  sobre el plano general (sobre el mismo gráfico de errores), o sobre un papel milimetrado aparte (si se precisara modificar la escala), luego, por medio de un gráfico de escala preparado para este uso en todas las oportunidades, se dividirá este segmento en 2  $\sqrt{N-1}$ .

Aclararemos lo dicho por medio de un ejemplo. Supongamos, para simplificar, que en el « Surtido de Variedades » entren tan so-

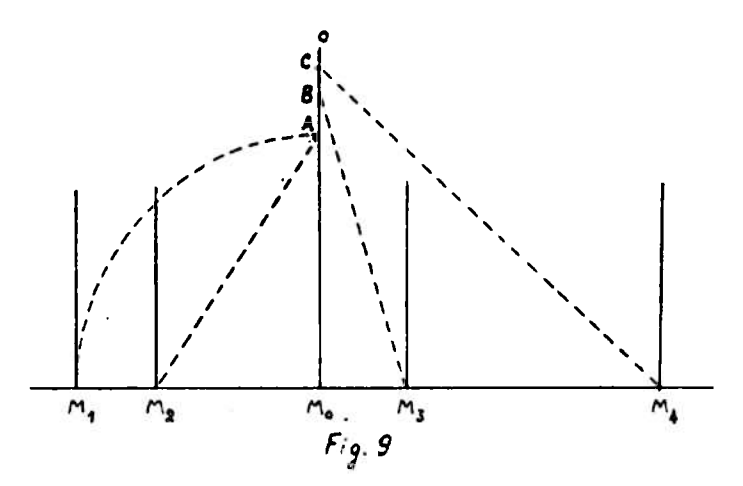

lo 4 variedades con rendimientos medios  $M_1$ ,  $M_2$ ,  $M_3$  y  $M_4$  (ver figura  $9$ ).

Desde el punto  $M_0$ , correspondiente al rendimiento medio total de todas estas variedades, trazamos una línea vertical  $M_0$  O. Luego, por medio de un compás, medimos la distancia  $M_0$  hasta  $M_1$  y la tomamos sobre la vertical desde el punto  $M_0$  hacia arriba. Obtendremos el punto A. Medimos, luego, la distancia desde el punto  $A$  hasta  $M_2$  y volvemos a tomar esta distancia sobre la misma vertical. Obtenemos el punto B. Medimos la distancia desde B hasta  $M_3$  y tomando esta distancia sobre la vertical  $M O$ , obtendremos . el punto  $C$ .

La distancia desde  $C$  hasta el último punto  $M<sub>4</sub>$ , será entonces igual, en nuestra escala, al valor requerido  $\sqrt{\sum D^2}$ .

Digitized by Google

Las líneas punteadas, trazadas en la figura para mayor claridad, en realidad no se deben trazar.

Para reducir el segmento  $C M<sub>4</sub>$ , obtenido en la forma indicada, en la cantidad de veces igual a 2  $\sqrt{N-1}$ , utilizaremos el gráfico de escala (ver figura 10).

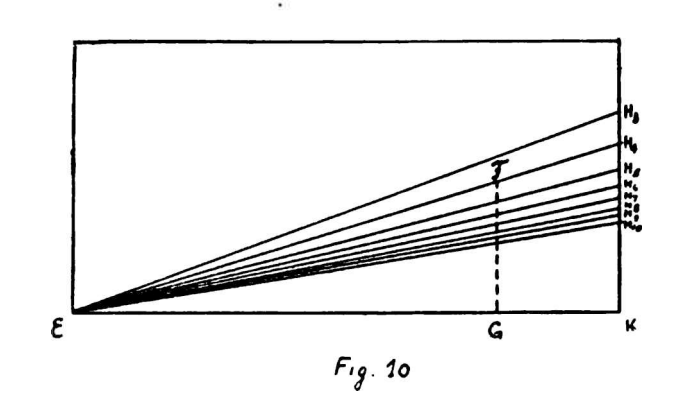

Para esto tomamos el segmento  $CM_4$  (fig. 9), sobre la línea inclinada correspondiente a la cantidad de las variedades «Standard »  $N=4$  (es decir, sobre la lísea E $H_4$  (fig. 10), desde el punto E a la derecha, y desde la punta  $F$  de este segmento medimos la distancia hasta el punto  $G$  (en el sentido vertical).

Esta distancia FG será, pues, igual a la mitad de la media desviación o<sub>0</sub> requerida, es decir:

$$
FG = \frac{1}{2} \sigma_0.
$$

Para los distintos valores N este gráfico puede ser preparado en la siguiente forma: La superficie total del rectángulo puede tomarse como antes,  $20 \times 10$  cm (en la fig. 10 está disminuída).

Para  $N = 3$ , la línea inclinada E  $H_3$ , trazada por el punto  $H_3$ , distante de  $K$  en 7.56 cm.

Para  $N = 4$ , la línea inclinada E H<sub>4</sub>, trazada por el punto H<sub>4</sub>, distante de  $K$  en 6,03 cm.

Para  $N = 5$ , la línea inclinada E H<sub>5</sub>, trazada por el punto H<sub>5</sub>, distante de  $K$  en 5,16 cm.

Para  $N = 6$ , la línea inclinada E  $H_6$ , trazada por el punto  $H_6$ , distante de  $K$  en 4.59 cm.

Digitized by Google

Para  $N = 7$ , la línea inclinada  $E H_7$ , trazada por el punto  $H_7$ . distant<sup>e</sup> de K en 4,17 cm.

Para  $N = 8$ , la línea inclinada  $E H<sub>s</sub>$ , trazada por el punto  $H<sub>s</sub>$ , distant<sup>e</sup> de *K* en 3,8<sup>5</sup> cm.

Para  $N = 9$ , la línea incilnada  $E H<sub>9</sub>$ , trazada por el punto  $H<sub>9</sub>$ , distante de  $K$  en 3,59 cm.

**Para**  $N = 10$ , la línea inclinada E  $H_{10}$ , trazada por el punto  $H_{12}$ distante de  $K$  en 3,38 cm.

Para  $N = 11$ , la línea inclinada  $EH_{11}$ , trazada por el punto  $H_{11}$ , distante de  $K$  en 3,20 cm.

Para  $N = 12$ , la línea inclinada  $E H_{12}$ , trazada por el punto  $H_{12}$ , distante de  $K$  en 3,05 cm.

Para  $N = 13$ , la línea inclinada E  $H_{13}$ , trazada por el punto  $H_{13}$ , distante de  $K$  en 2,92 cm.

Para  $N = 14$ , la línea inclinada E  $H_{14}$ , trazada por el punto  $H_{14}$ . distante de  $K$  en 2,80 cm.

Para  $N = 15$ , la línea inclinada E $H_{15}$ , trazada por el punto  $H_{15}$ . distante de *K* en 2,70 cm.

Si se desea formar un gráfico de escala mayor, para un<sup>a</sup> mayor cantidad de variedades **«** <sup>s</sup>tandard**»** *N, —* la distancia correspondiente desde los puntos *H* hasta el punto K, se podrá calcular, pre<sup>v</sup>iamente, de acuerd<sup>o</sup> con la siguiente fórmul<sup>a</sup> general**:**

$$
H K = \frac{20}{\sqrt{4} N - 5}
$$

Al formar un gráfico de escal<sup>a</sup> mayor aú<sup>n</sup> que para <sup>20</sup> variedades, será más cómodo marcar tan solo con pequeñs<sup>s</sup> signos sobre el lado lateral del gráfico <sup>y</sup> unirlos con el ángul<sup>o</sup> inferior del rectángulo sólo a medida que ello sea necesario. Con una cantidad mucho mayor de variedades, que entren en la formación del **«**surtido Standard », se puede prescindir totalmente del gráfico de escala, efectuando la división del segmento  $= \sqrt{\sum D^2}$  sobre el valor  $2\sqrt{N-1}$ . por el método comú<sup>n</sup> de cálcul<sup>o</sup> (es decir, tomand<sup>o</sup> la medida de est<sup>e</sup> segmento en unidades del gráf<sup>i</sup>co adoptado <sup>y</sup> dividiendo est<sup>a</sup> cantidad por 2  $\sqrt{N-1}$ .

Una vez determinado el valor de  $M_0$  y de  $\frac{1}{2}$   $\sigma_0$ , ya conoceremos, evidentemente, los 3 límites « standard » A,  $M_0$  y B.. Para esto sólo falta marcar el punto  $M_0$  sobre el plano común para todas las va-

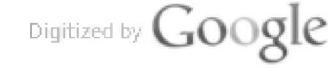

riedades, punto que corresponde a la media general de todas las variedades « standard », y a ambos lados de este punto tomar, en sentido horizontal, el segmento =  $\frac{1}{2}$   $\sigma_0$  que acabamos de obtener. Entonces, a la izquierda de  $M_0$  quedará marcado el límite inferior del rendimiento comparativo  $A y a$  la derecha — el límite superior  $B$  $(ver fig. 11).$ 

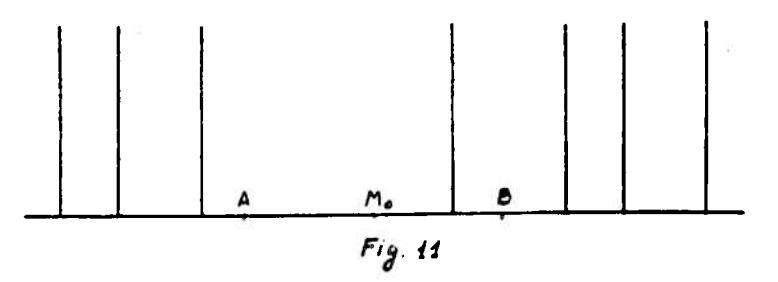

El método de determinación de la tercer constante  $m_0$  (error medio general) puede aclararse mediante las siguientes consideraciones. Si en la formación del « surtido de variedades Standard » no entrasen siempre las mismas variedades, sino que cada vez entraran variedades distintas, cuyo rendimiento medio varía entre los línuter de oo, tendríamos que determinar el error medio mo requerido, de acuerdo a la fórmula estadística común:

$$
m_{\mathfrak{g}} = \frac{\sigma_{\mathfrak{g}}}{\sqrt{N}}.
$$

Pero como en el presente caso se trata de una selección constante de estas variedades, cada una de las cuales varía, tan solo, dentro de los límites medios de su propio error  $\pm$  m, se puede considerar que el error medio m requerido, ya no depende de la  $\sigma_0$ , general de todas las variedades « standard », sino tan solo de los errores particulares aislados:  $m_1$ ,  $m_2$ ,  $m_3$ , etc. Por orden de consideraciones matemáticas, las que no nos detendremos a analizar en este momento, podemos utilizar, para el caso dado, la siguiente fórmula:

$$
m_v = \pm \frac{N \sum m^2}{N}.
$$

donde  $\Sigma m^2$  representa la suma de los cuadrados de los errores medios (m) de todas las variedades del «Surtido Standard» y  $N \rightarrow$ como anteriormente - el número de estas variedades « standard ».

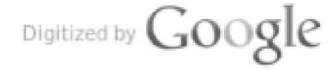

La construcción gráfica del segmento igual a mo, se ejecutará también en dos operaciones: primero se construye sobre el plano general el segmento  $= \sqrt{\sum m^2} y$  luego, por medio de líneas inclinadas suplementarias, trazadas previamente sobre el gráfico de escala ya descripto, dividimos este segmento en N veces.

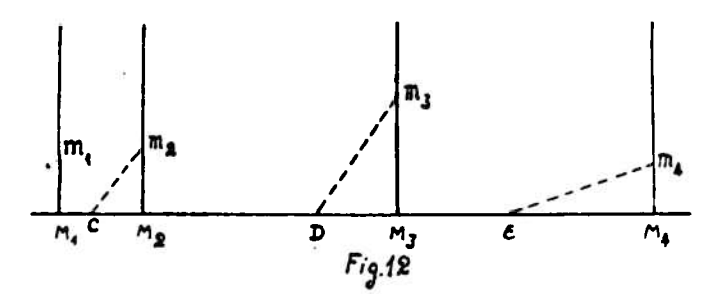

He aquí un ejemplo de esta construcción. Sea, para simplificar, que el « Surtido Standard » esté compuesto, como habíamos visto antes. de sólo 4 variedades con los errores medios de  $m_1$ ,  $m_2$ ,  $m_3$  y  $m_4$ (ver fig.  $12$ ).

Por medio de un compás tomemos la medida del segmento  $M_1$   $m_1$ (correspondiente al error medio de la primera variedad) y la proyectamos a la izquierda del punto  $M_2$ . Obtendremos el punto  $C$ .

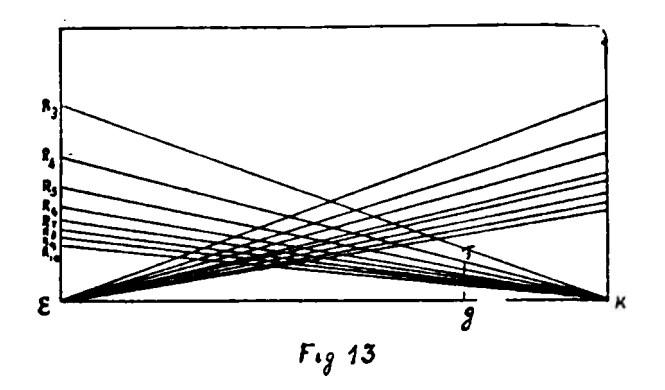

Luego medimos la distancia desde el punto C que acabamos de obtener hasta el punto m2, es decir, hasta el extremo superior del segmento que corresponde al error medio de la segunda variedad y volvemos a proyectar esta medida a la izquierda del punto M3. Obtendremos el punto D. Finalmente, medimos la distancia desde D hasta  $m_3$ , proyectamos la misma a la izquierda del punto  $M_+$  y desde el

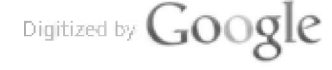

punto E obtenido, medimos la distancia hasta m4. Esta última distancia E  $m_4$  representa, evidentemente, el segmento igual a  $\sqrt{\sum m^2}$ requerido, en lo cual no es difícil convencerse por simples consideraciones geométricas (a base del mismo teorema de Pitágoras).

Para dividir el segmento  $E_{m_4}$  en N, haremos uso del gráfico de escalas (ver fig. 13).

Para esto proyectamos dicho segmento a la izquierda del punto K sobre la línea inclinada  $K R_4$ , que corresponde a nuestro número de las variedades « Standard »  $N = 4$ , y desde el extremo de este segmento F medimos la distancia hasta el punto G (en sentido vertical). El segmento FG, en la escala de nuestro plano, será, pues, igual al error medio mo requerido.

Las líneas inclinadas, por medio de las cuales se puede efectuar la división de los segmentos en N, débense trazar previamente, de acuerdo con el gráfico de escala, por el punto fijo  $K$  y por los puntos cada vez distintos de *.* 

| Para $N = 3$ , el punto $R_3$ debe quedar del punto E a la distancia<br>de 7,07 cm.          |
|----------------------------------------------------------------------------------------------|
| Para $N = 4$ , el punto $R_4$ debe quedar del punto E a la distancia                         |
| $de 5,16$ cm.<br>Para $N = 5$ , el punto $R_5$ debe quedar del punto E a la distancia        |
| de 4,08 cm.<br>Para $N = 6$ , el punto $R_6$ debe quedar del punto E a la distancia          |
| de 3,38 cm.<br>Para $N = 7$ , el punto $R_7$ debe quedar del punto E a la distancia          |
| de 2,89 cm.<br>Para $N = 8$ , el punto $R_8$ debe quedar del punto E a la distancia          |
| $de 2,52$ cm.<br>Para $N = 9$ ,el punto $R_9$ debe quedar del punto E a la distancia         |
| de 2,24 cm.<br>Para $N = 10$ , el punto $R_{10}$ debe quedar del punto E a la distancia      |
| $de 2,01$ cm.<br>Para $N = 11$ , el punto $R_{11}$ debe quedar del punto E a la distancia    |
| de 1,83 cm.<br>Para $N = 12$ , el punto $R_{12}$ debe quedar del punto E a la distancia      |
| de 1,67 cm.<br>Para $N = 13$ al punto R <sub>15</sub> daba quadar del punto F a la distancia |

l punto  $R_{13}$  debe quedar del punto  $E$  a la distancia de 1,54 cm.

Para  $N = 14$ , el punto  $R_{14}$  debe quedar del punto E a la distancia de 1.43 cm.

Digitized by Google

Para  $N = 15$ , el punto  $R_{15}$  debe quedar del punto E a la distancia de 1.34 cm.

La fórmula general para el cálculo de las distancias ER, en el caso dado, es la siguiente:

$$
E R = \frac{20}{\sqrt{N^2 - 1}}
$$

Para N mayores de 20, en lugar de trazar todas las líneas incunadas continuas, conviene tan solo marcar con pequeños signos el lado lateral del rectángulo, y con valores muy grandes de N, conviene simplemente efectuar la división por el método común numérico.

El error medio m<sub>o</sub>, deducido por el método arriba indicado, se refiere en realidad tan solo al límite medio del rendimiento  $M_0$ . Los errores, pues, de dos límites extremos  $A \, y \, B$ , hablando rigurosamente, correspondería determinarlos por una fórmula algo diferente, ya que ambos límites dependen también del valor  $\sigma_0$  (recordaremes que  $A = M_0 - V_2 \sigma_0$  y  $B = M_0 + V_2 \sigma_0$ , pero para nuestros fines, se puede prescindir libremente de cierta inexactitud aquí producida y adoptar los errores de los límites extremos  $m_A \cdot m_B$ , coincidentes por su valor con nuestro error mo.

Las consideraciones siguientes pueden servir de fundamento para tal simplificación. Evidentemente que la clasificación final de las variedades en grupos depende, principalmente, de la situación, en nuestro plano, del punto  $M_0$ , puesto que, precisamente, este límite divide todas las variedades en grupos de máximo y de mínimo rendimiento. Ambos límites extremos  $A \times B$ , como dependientes a su vez del límite medio  $M_0$ , determinan tan solo uno u otro grado de rendimiento de estas variedades y, por lo tanto, tiene tan solo un valor secundario. Esta consideración nos da el derecho de prescindir de los errores de los límites más extremos. En esta forma admitimos aquí que ambos puntos A y B aparecen como ligados con el punto medio M<sub>o</sub> y que los cambios accidentales en la situación de este punto medio también se transmiten con exactitud a los puntos extremos.

Una vez determinado, por el método indicado, el valor del error medio m<sub>o</sub>, hay que construir en el plano general los errores de la diferencia  $m_{\Delta}$  de todas las variedades por separado, tanto de las que entran como de las que no entran en el conjunto del « Surtido Standard ».

Esto se puede efectuar en la siguiente forma (ver fig. 14):

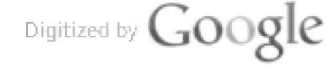

Sea, para simplificar, que tengamos un gráfico de errores de sólo 7 variedades. A la derecha del punto  $M_3$ , por ej., correspondiente al rendimiento medio de la tercera variedad, tomemos un segmento igual al error medio mo anteriormente deducido, y desde el extremo del mismo, (es decir, desde el punto mo) medimos la distancia hasta el punto m<sub>3</sub>, es decir, hasta la punta superior del segmento que re-

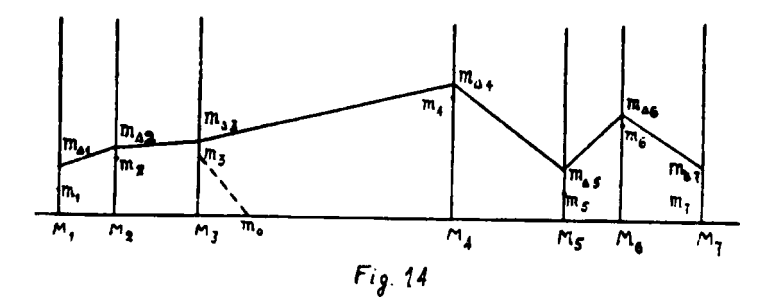

presenta el error medio de la tercera variedad. Esta distancia marcada en la figura 14, por la línea punteada  $m_0$   $m_3$ , será igual, por supuesto, al error de diferencia requerido para la tercera variedad. Tomando este segmento por la vertical  $M_3$   $m_3$  hacia arriba del punto  $M_3$ , obtendremos el punto  $m_{3\Delta}$ . En la misma forma procederemos con las demás variedades, en cuyo resultado obtendremos para las mismas una serie de puntos:  $m_{1\Delta}$ ,  $m_{2\Delta}$ ,  $m_{3\Delta}$ , etc. De acuerdo a la situación de estos puntos podremos juzgar, en el resultado final, sobre el rendimiento comparativo de todas nuestras variedades.

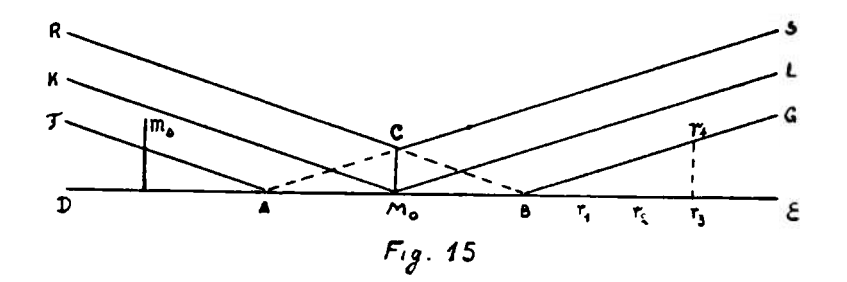

Para la clasificación definitiva de estas variedades en 7 grupos, construiremos sobre nuestro plano una «red distribuidora». Para esto, hay que trazar por los 3 puntos A,  $M_0$  y B (ver fig. 15), erespondiente a tres límites Standard de rendimiento comparativo, de a dos líneas rectas con una inclinación de 1 a 3.

Digitized by Google

Para obtener esta inclinación hay que proceder de la siguiente forma:

Tomemos por ejemplo, desde el punto B a la derecha un segmento Br, de tamaño arbitrario, tres veces seguidas (obtendremos los puntos  $r_1$ ,  $r_2$  y  $r_3$  y desde el punto final  $r_3$ , proyectamos el mismo segmento hacia arriba (obtendremos el punto  $r_4$ ). Uniendo el punto  $r_4$  con el punto B tendremos la recta G B con la inclinación deseada.

En la misma forma trazamos también por el punto B la línea RB con la inclinación de 1 a 3 pero ya por el lado contrario (inquierdo). Procediendo en la misma forma con los puntos  $A y M_0$ . obtendremos todas las seis líneas inclinadas que se indican en la figura 15 y que componen nuestra « red distribuidora ».

Para nuestros fines hay que dejar sin cruzar ciertas partes de estas líneas inclinadas (las marcadas por puntos) y trazar otra línea vertical suplementaria M<sub>0</sub> C, como está indicado en la figura 15. Bajo este aspecto definitivo nuestra red servirá, pues, para la clasificación de las variedades en grupos.

Al relacionar una u otra variedad con un grupo determinado, tenemos que guiarnos por la situación del correspondiente punto  $m_A$ (construído para esta variedad) en relación a las líneas inclinadas que forman la «red distribuidora». Así, por ej., si el punto  $m_{\Delta}$  resulta ubicado entre las líneas  $K M_0$  y  $FA$  (como está representado en la figura 15), se podrá considerar el rendimiento de la variedad dada como inferior a la media, pero no se debe considerarla todavía como la de rendimiento mínimo; es decir pues, que esta variedad debe relacionarse, de acuerdo con nuestra clasificación, al grupo 2. En efecto, para demostrar la exactitud de nuestras deducciones sobre el rendimiento medio inferior  $(M)$  de esta variedad, en comparación con el rendimiento medio general  $M_0$ , es necesario determinar previamente que el error de la diferencia correspondiente  $(m_{\Delta})$  sería por lo menos 3 veces inferior a la misma diferencia, o, representándolo gráficamente, que el punto  $m_A$  se encuentre a un nivel inferior de la línea inclinada  $K$   $M_0$ , tal como efectivamente resulta en nuestro plano. Pero como al mismo tiempo el punto  $m_A$  se encuentra a un nivel superior de la línea  $FA$ , resulta entonces que el rendimiento inferior de la variedad dada, en comparación con el límite inferior A, no se debe considerar aún como realmente demostrado. Por lo tanto se debe referir su rendimiento al grupo 2, puesto que, de acuerdo con nuestra determinación primitiva, este grupo contiene

Digitized by Google

todas las variedades cuyo rendimiento es evidentemente inferior a  $M_0$ , pero cuya inferioridad a  $A$  aún no está demostrada.

En forma idéntica podemos considerar la situación de todas las demás variedades sujetas a la clasificación, relacionándolas a uno u otro grupo determinado, de acuerdo a la situación de sus correspondientes puntos  $m_{\Delta}$  en « la red distribuidora ».

En consecuencia, nuestro plano en cuestión queda repartido en 7 secciones correspondientes a 7 grupos de rendimientos comparativos de variedades aisladas. La interpretación definitiva de los resultados gráficos de tal clasificación, puede efectuarse en la siguiente forma: (ver fig.  $16$ )

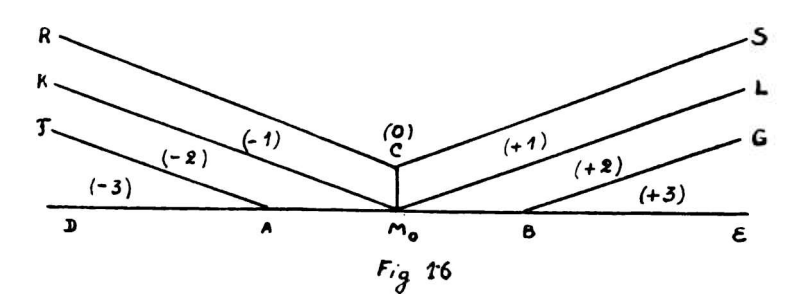

1º Si el punto  $m_{\Delta}$  resulta dentro del ángulo D A F, la variedad respectiva corresponde al grupo  $-3$ .

 $2^{\circ}$  Si  $m_{\Delta}$  se encuentra dentro de la sección F A  $M_0 K$ , esta variedad corresponde al grupo  $-2$ .

 $3^{\circ}$  Si  $m_{\Delta}$  cae en la sección  $K M_0 C R$ , corresponde al grupo — 1.

4° Si  $m_{\Delta}$  se encuentra dentro del ángulo central obtuso R C S, corresponde al grupo  $O$ .

 $5^{\circ}$  Si  $m_{\Delta}$  resulta en la sección S C  $M_{\circ}L$ , corresponde al grupo + 1.

6° Si  $m_\Delta$  está ubicada dentro de la fig. L  $M_0$  B G, corresponde al  $grupo + 2 y finalmente,$ 

7º Si  $m_{\Delta}$  aparece entre los lados del ángulo G B E, la variedad respectiva corresponde al grupo  $+3$ .

La fig. 17 representa un caso particular de semejante clasificación de variedades en su aspecto definitivo. Para simplificar se tomarca aquí solo 7 variedades, cada una de las cuales cae en diferente grupo.

De este plano se deduce que el rendimiento máximo absoluto, no siempre aparece dentro del grupo que le corresponde por su grado de rendimiento y vice-versa.

Digitized by Google

Así, por ejemplo, vemos que <sup>a</sup> pesar de que el rendimient<sup>o</sup> absoluto de la 6<sup>ª</sup> variedad, en el caso presente resultó ser superior a la 5<sup>2</sup> variedad (es decir, que el punto  $M_6$  se encuentra más a la derecha

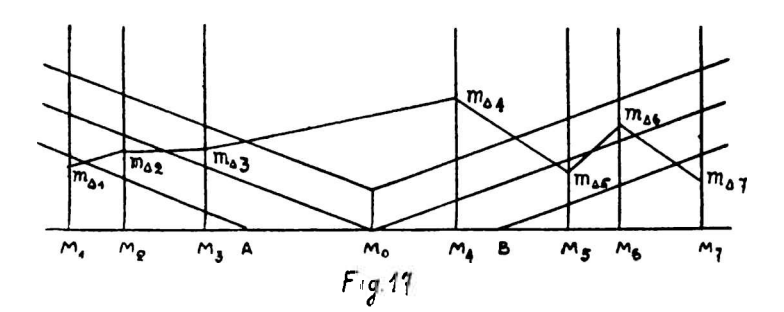

del punto  $M_5$ ), corresponde colocar, sin embargo, dicha variedad (la  $6^*$ ) en el grupo  $+1$  que le corresponde, mientras que la  $5^*$  variedad cae en el grupo superior  $+2$ . Esto se explica, naturalmente, si se tom<sup>a</sup> en cuenta <sup>e</sup>l grad<sup>o</sup> de certeza de las diferencias correspondient<sup>e</sup>s, certezas que dependen del valor de los error<sup>e</sup><sup>s</sup> de esas variedades.

Si sucediera, por ej, que la escal<sup>a</sup> general, en la clasificación de las variedades en grupos, resultara demasiado pequeña o, por el contrio, demasiad<sup>o</sup> grande en uno u otro sentido, se puede aumentar **<sup>o</sup>** reducir dich<sup>a</sup> esc<sup>a</sup>l<sup>a</sup> en el sentid<sup>o</sup> <sup>q</sup>u<sup>e</sup> correspond<sup>e</sup> corregir, <sup>s</sup>i<sup>n</sup> cambiar <sup>o</sup> modificar el sentid<sup>o</sup> opuesto. Es <sup>e</sup>vidente, que en relación a estas modificaciones habrá que modificar también la inclinación de la<sup>s</sup> líneas que forman la red. Así, por ejemplo, si habrí<sup>a</sup> que aumentar la escal<sup>a</sup> horizontal en <sup>2</sup> veces <sup>s</sup>i<sup>n</sup> cambiar la vertic<sup>a</sup>l, se tendrá que trazar las líneas de la « red distribuidora » con una inclinación de 1 a 6.

Como es fácil de ver, la aplicación de<sup>l</sup> método gráfico descripto., de la apreciación de los rendimientos por medio de la clasificación de las variedades en 7 grupos, no presenta dificultades técnicas especiales. La misma clasificación de las variedades en grupos, en e<br><mark>gráfico general forma</mark>do por el método arriba indicado, ocupa ge neralmente, después de un cierto ejercicio, sól<sup>o</sup> de <sup>10</sup> <sup>a</sup> <sup>15</sup> minutos, incluyendo también el tiempo necesario para calcular el rendimiento medi<sup>o</sup> general de la<sup>s</sup> variedades Standard.

La comodidad y claridad de este método es evidente.

**Buenos Aíres, Octubee de 1930.**

Digitized by Google